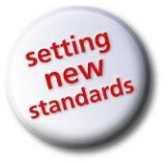

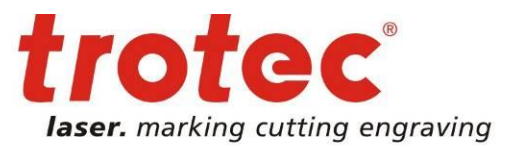

## **Laser Handbook**

*A comprehensive guide to industrial laser applications*

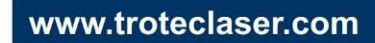

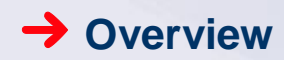

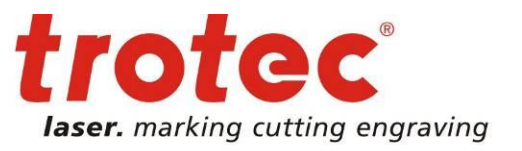

**Lasers are powerful tools with a wide range of capabilities that can help companies streamline processes, minimize downtime, and boost shop-floor efficiency. Created for those who cut and mark materials in industrial environments, the following handbook provides a technical overview of industrial laser types, features and capabilities, and an application guide to help operators use lasers to achieve optimum results**.

#### **Table of Contents**

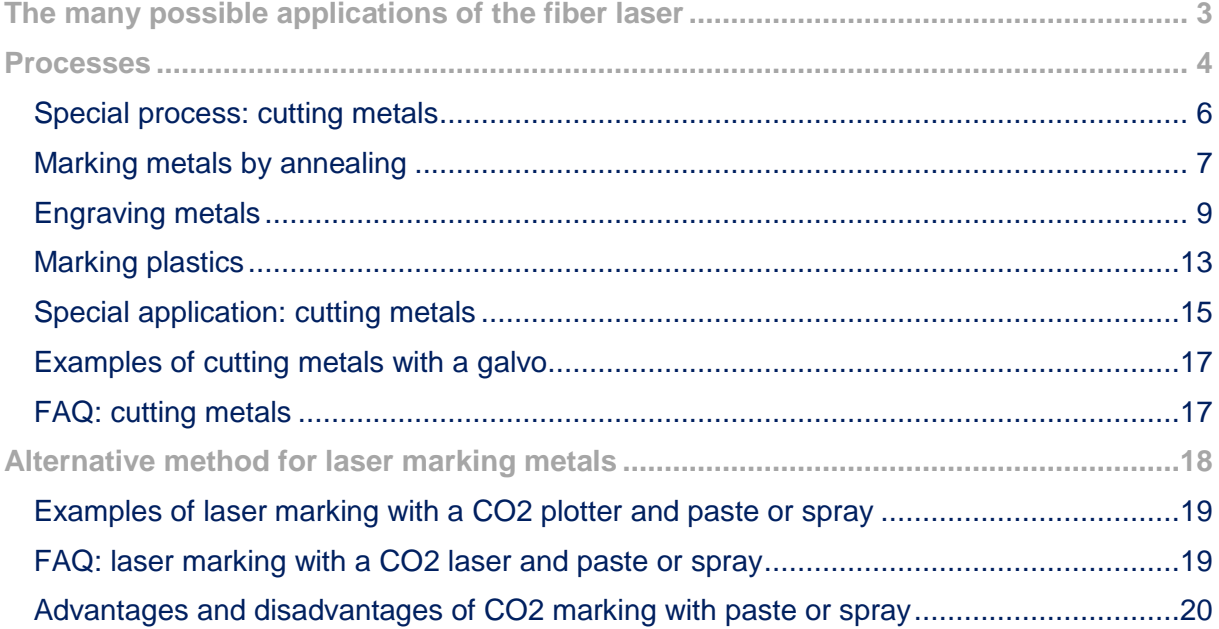

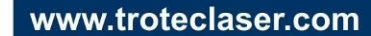

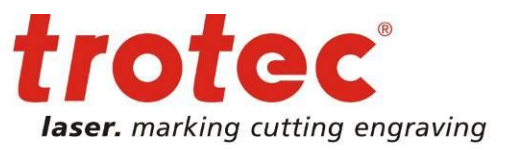

#### <span id="page-2-0"></span>**The many possible applications of the fiber laser**

The following overview indicates which materials can be processed using a fiber laser.

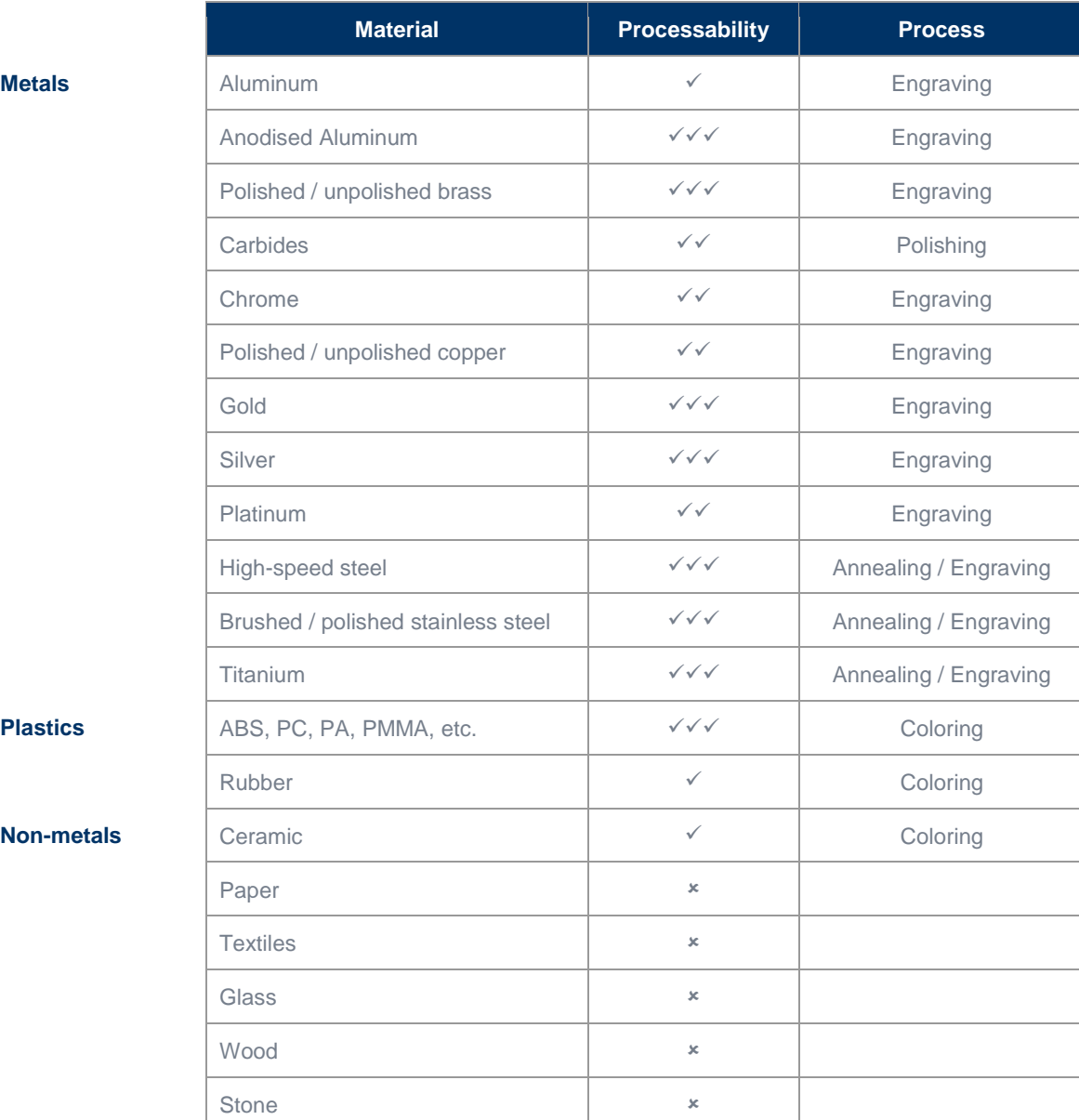

→

**Non-metals** 

 $\checkmark\checkmark$  easy to process, even at high speeds  $\checkmark$  difficult to process

 $\checkmark$  easy to process entity of the set of the set of the set of the set of the set of the set of the set of the set of the set of the set of the set of the set of the set of the set of the set of the set of the set of the

- - www.troteclaser.com

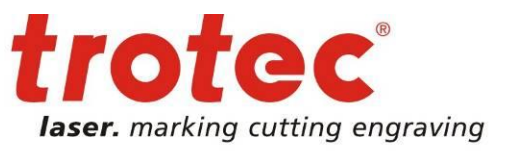

#### <span id="page-3-0"></span>**Processes**

Unlike CO<sup>2</sup> laser machining, marking plastics and metal using a fiber laser (plotter or Galvosystem) can involve different processes. The following illustrates these processes in detail with examples.

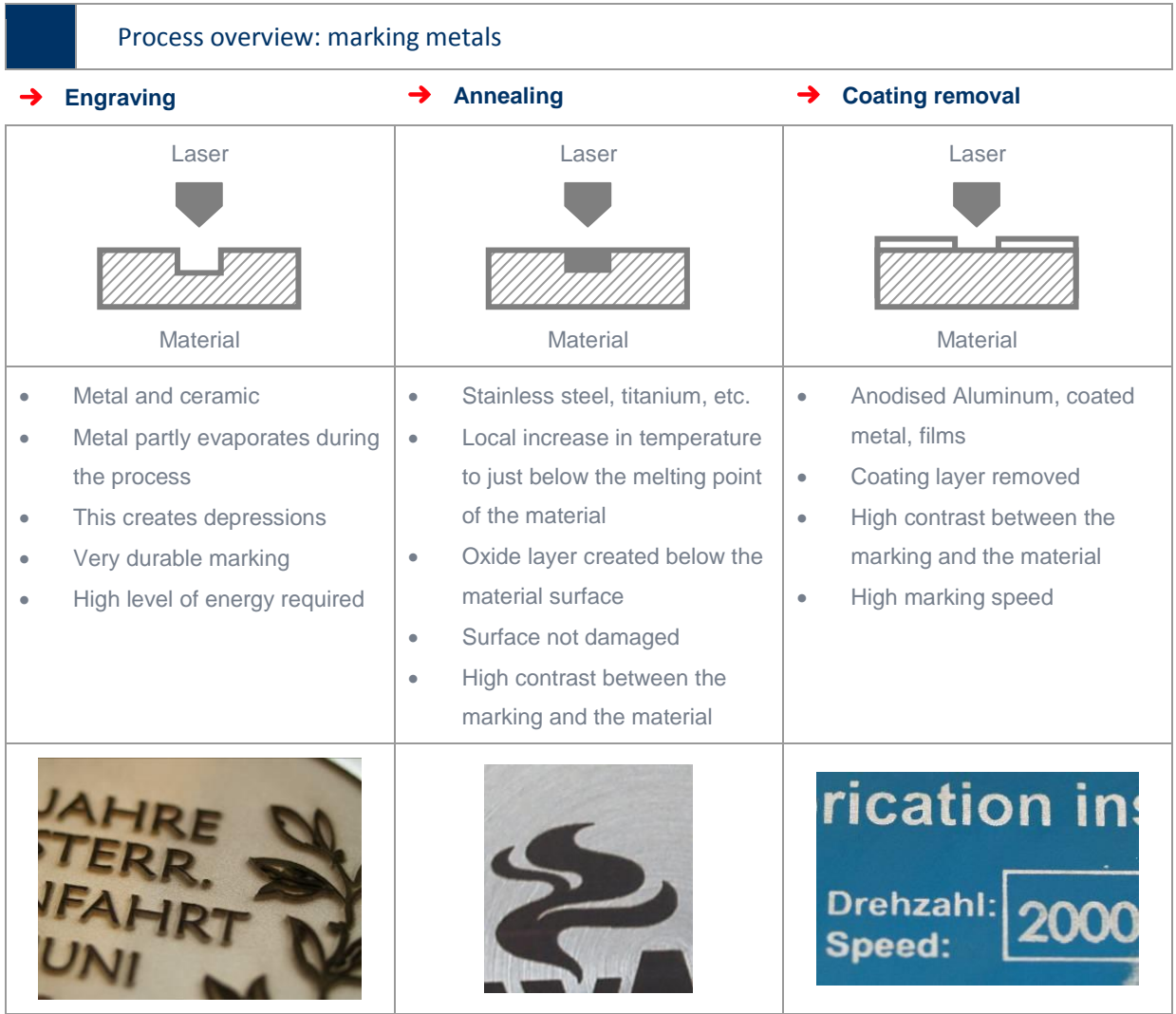

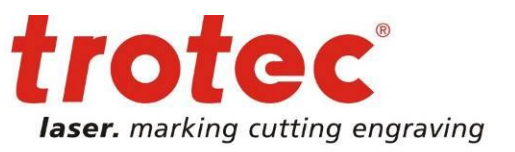

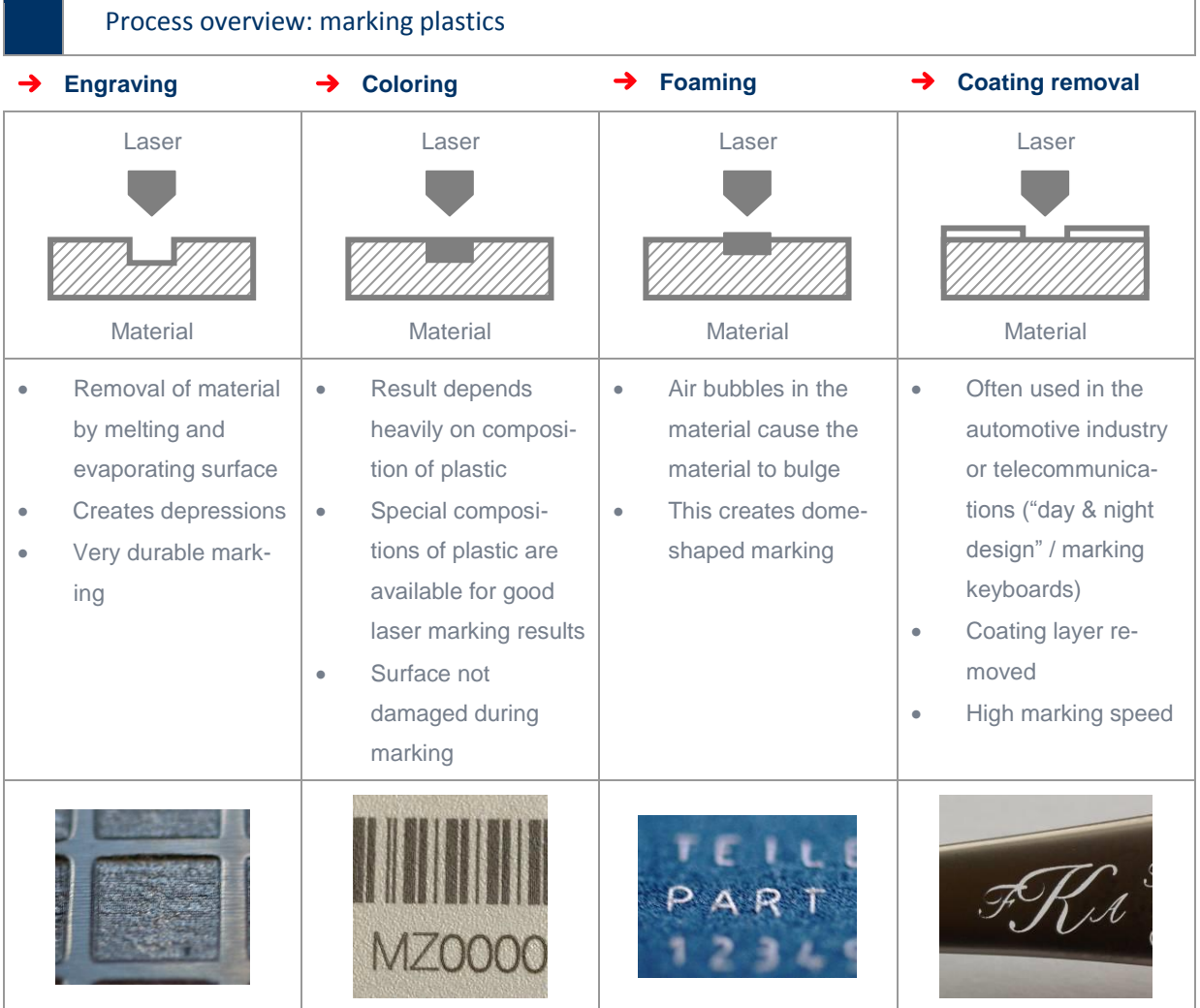

www.troteclaser.com

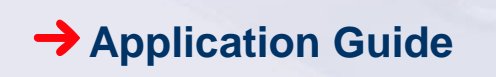

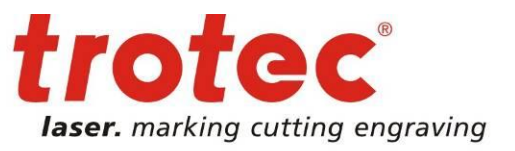

# <span id="page-5-0"></span>Special process: cutting metals **→** Cutting Laser Material

As the engraving of metals removes the material, it can be assumed that by increasing the laser output, it is also theoretically possible to cut metals.

Under certain circumstances and a range of limitations, it is actually possible to cut metals such as Aluminum, stainless steel or even copper. A detailed description of the use of fiber lasers to cut metals is contained in Section 7 "Special process: cutting metals."

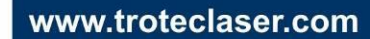

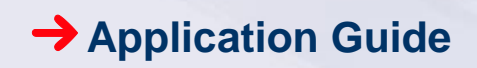

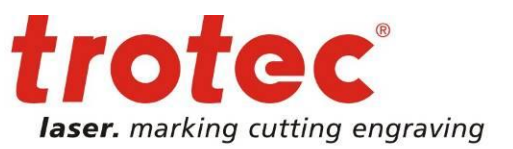

<span id="page-6-0"></span>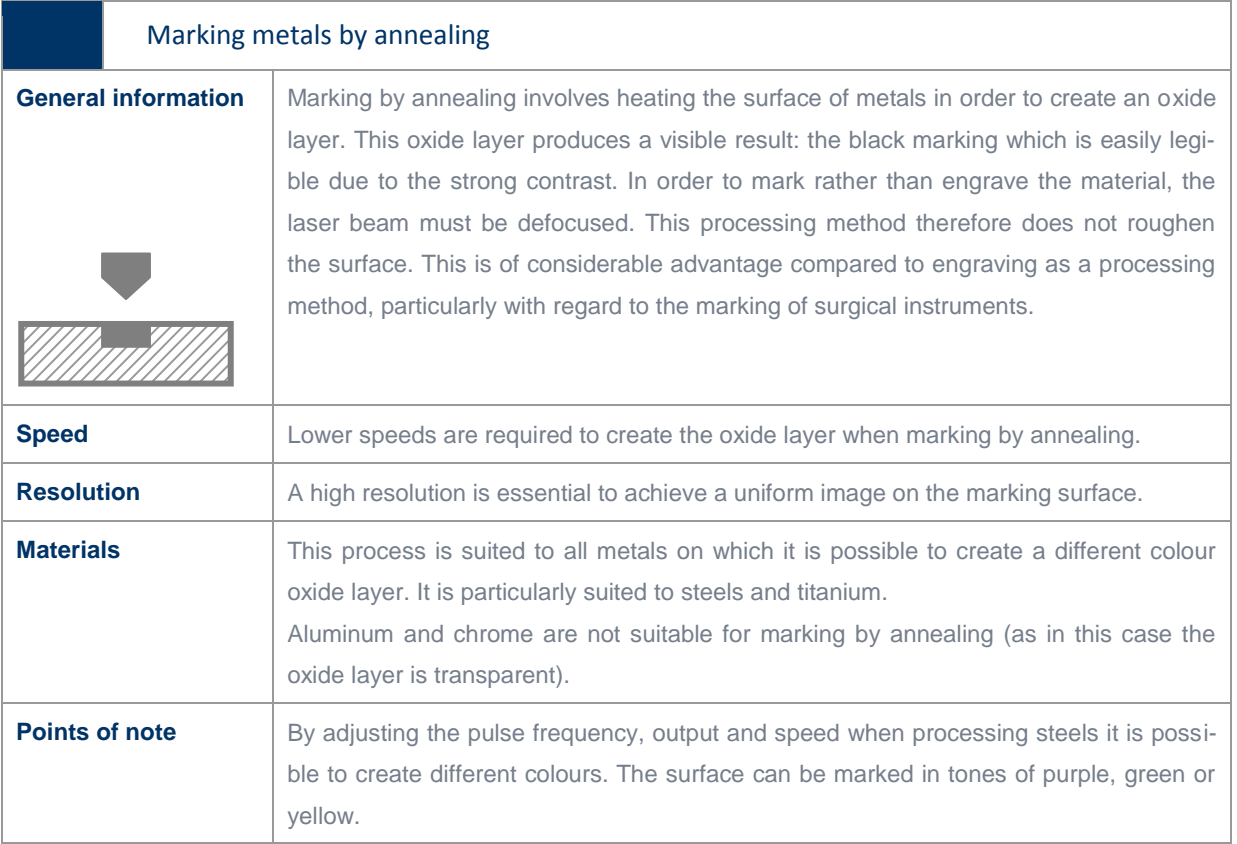

Examples of marking metals by annealing with a plotter

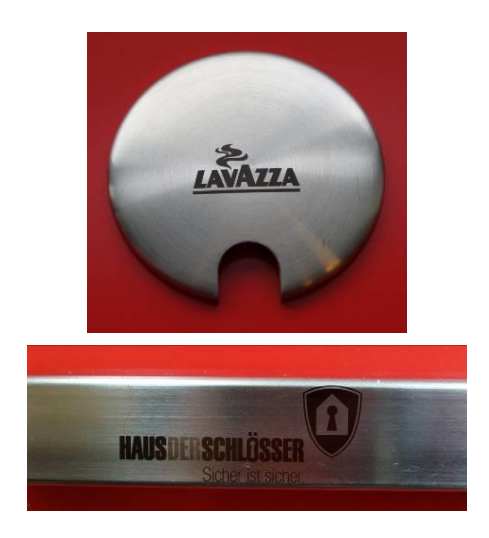

#### **Material**  $\rightarrow$

Stainless steel

#### **Laser parameters**

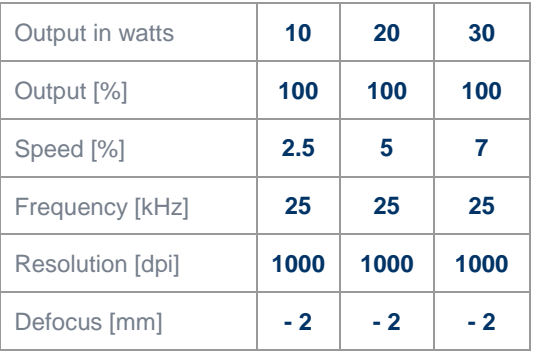

→

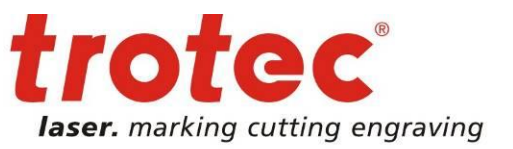

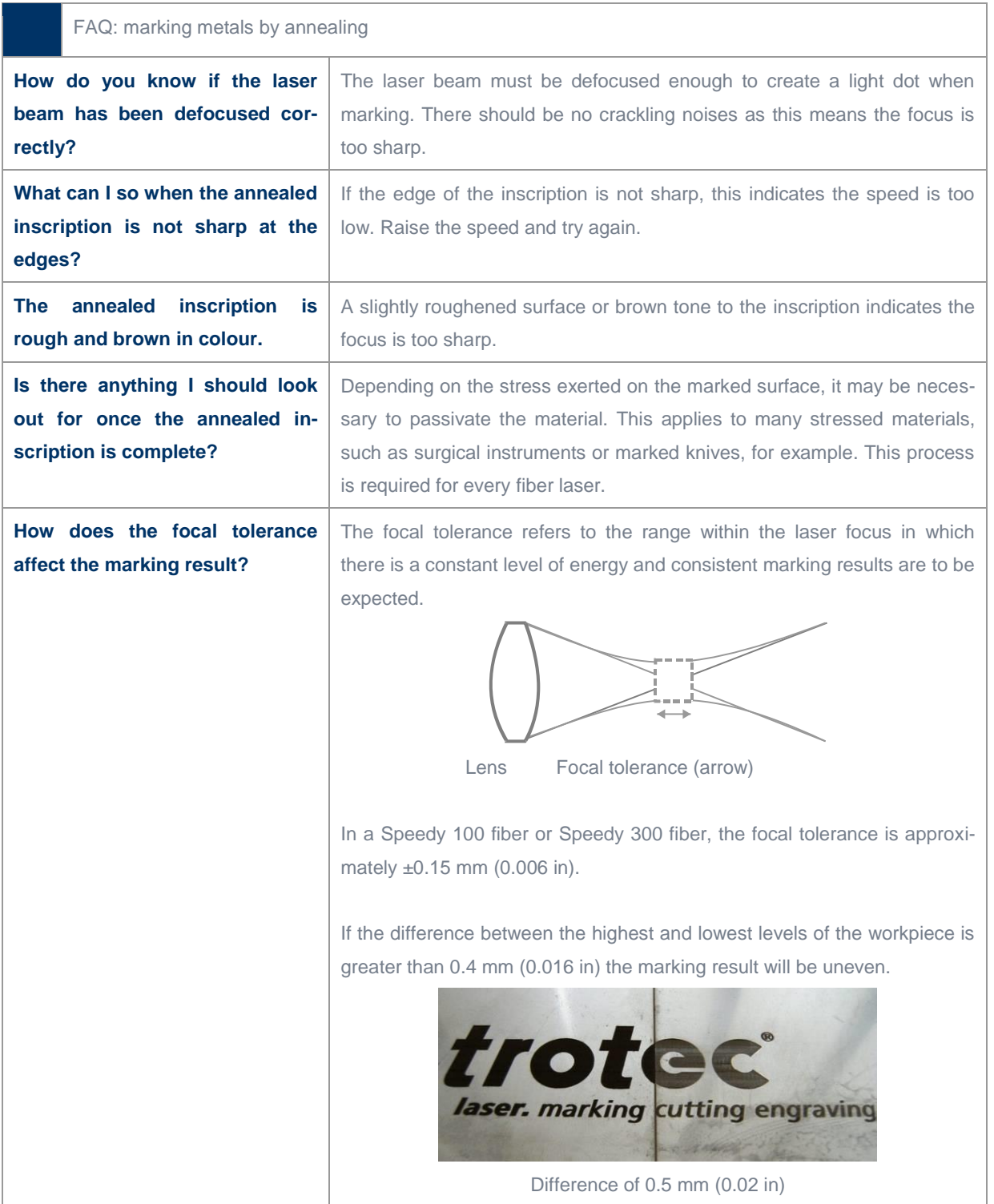

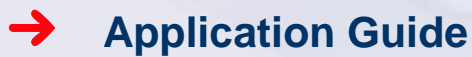

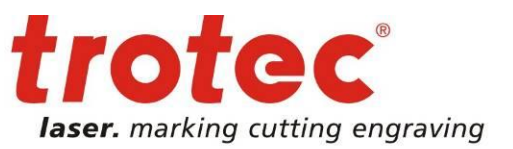

<span id="page-8-0"></span>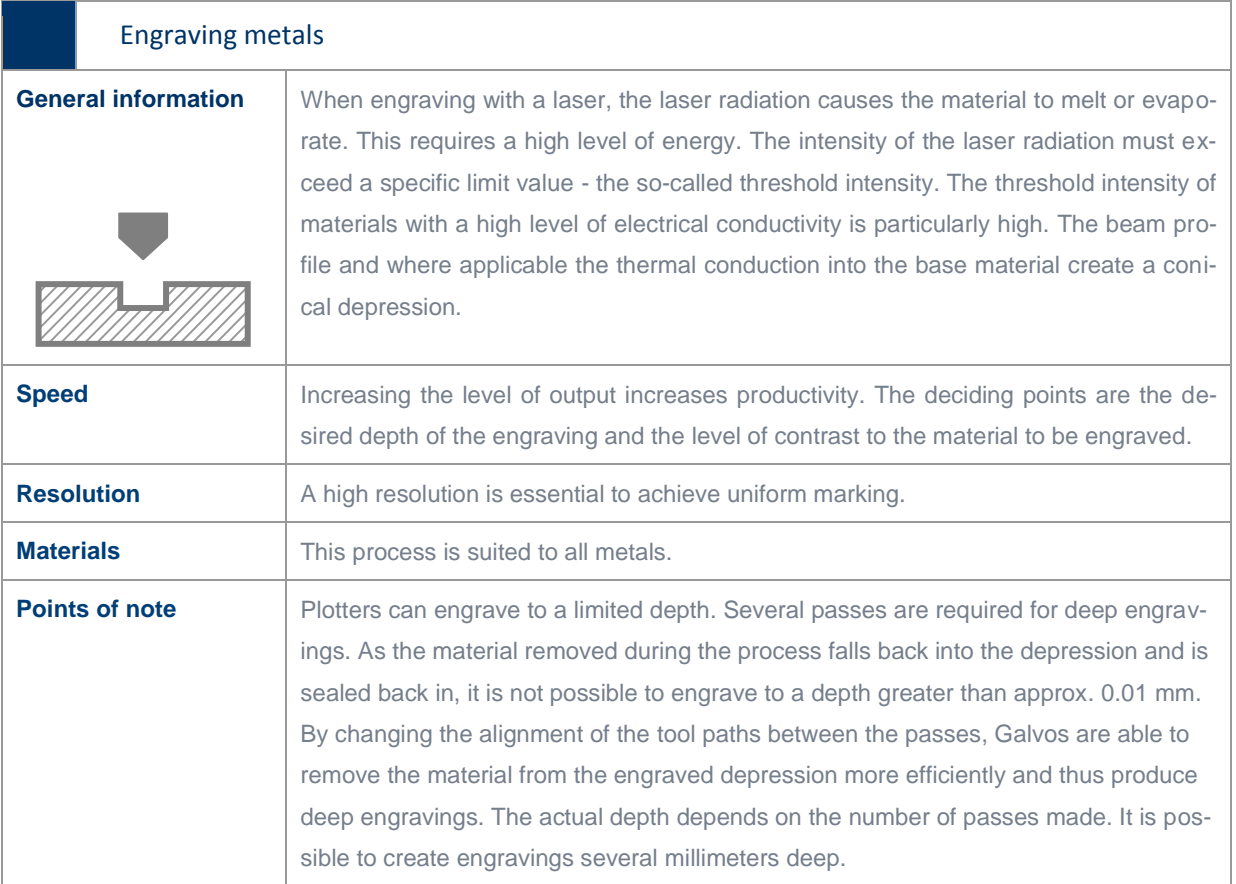

#### Examples of engraving metals with a plotter

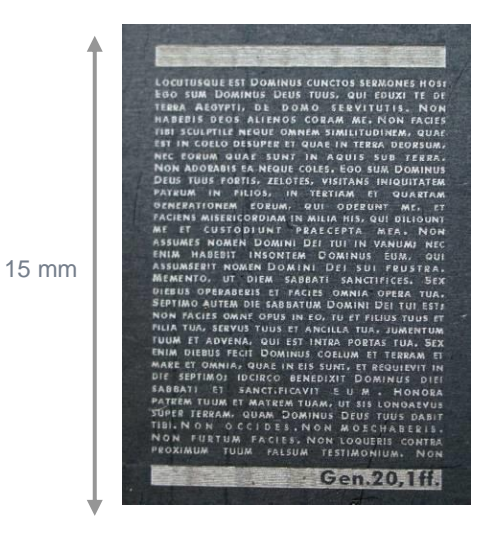

#### **Material**

Polished stainless steel

#### **Laser parameters**

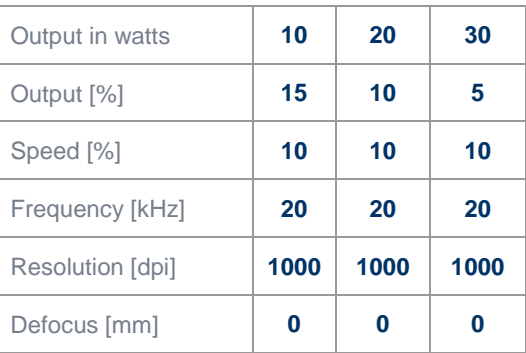

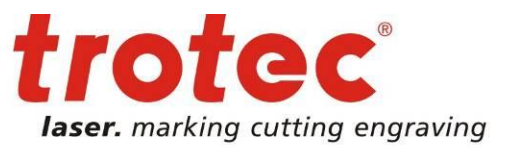

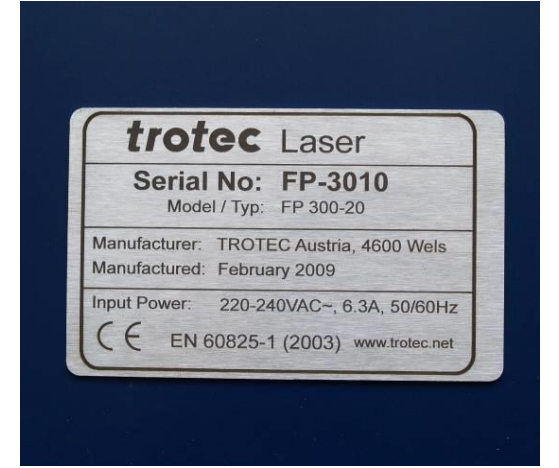

#### **Material**

Stainless steel

#### **Laser parameters**

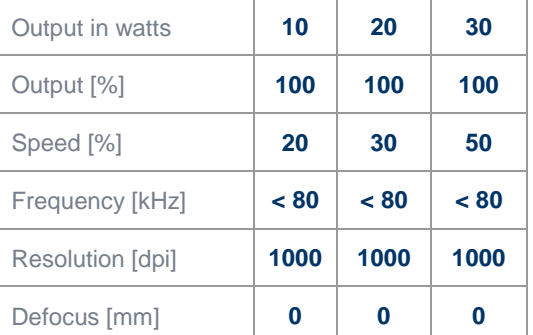

\* Exact frequency setting depends on the marking speed

#### Example of deep engraving metals with a Galvo system

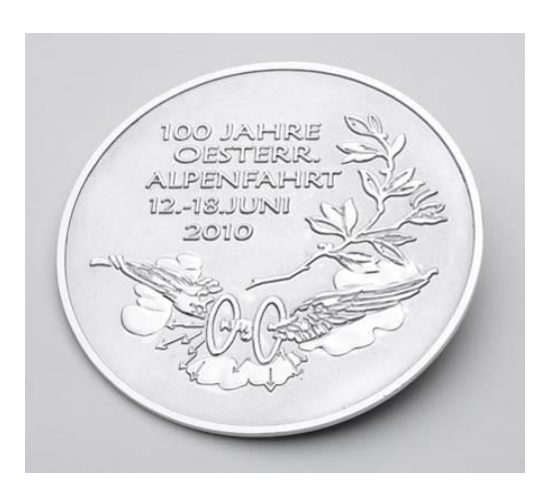

#### **→** Material

Silver

#### **Laser parameters**

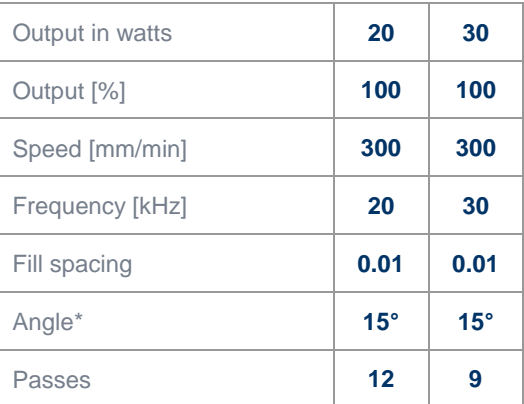

\* Change in angle between passes

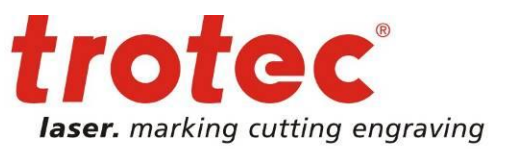

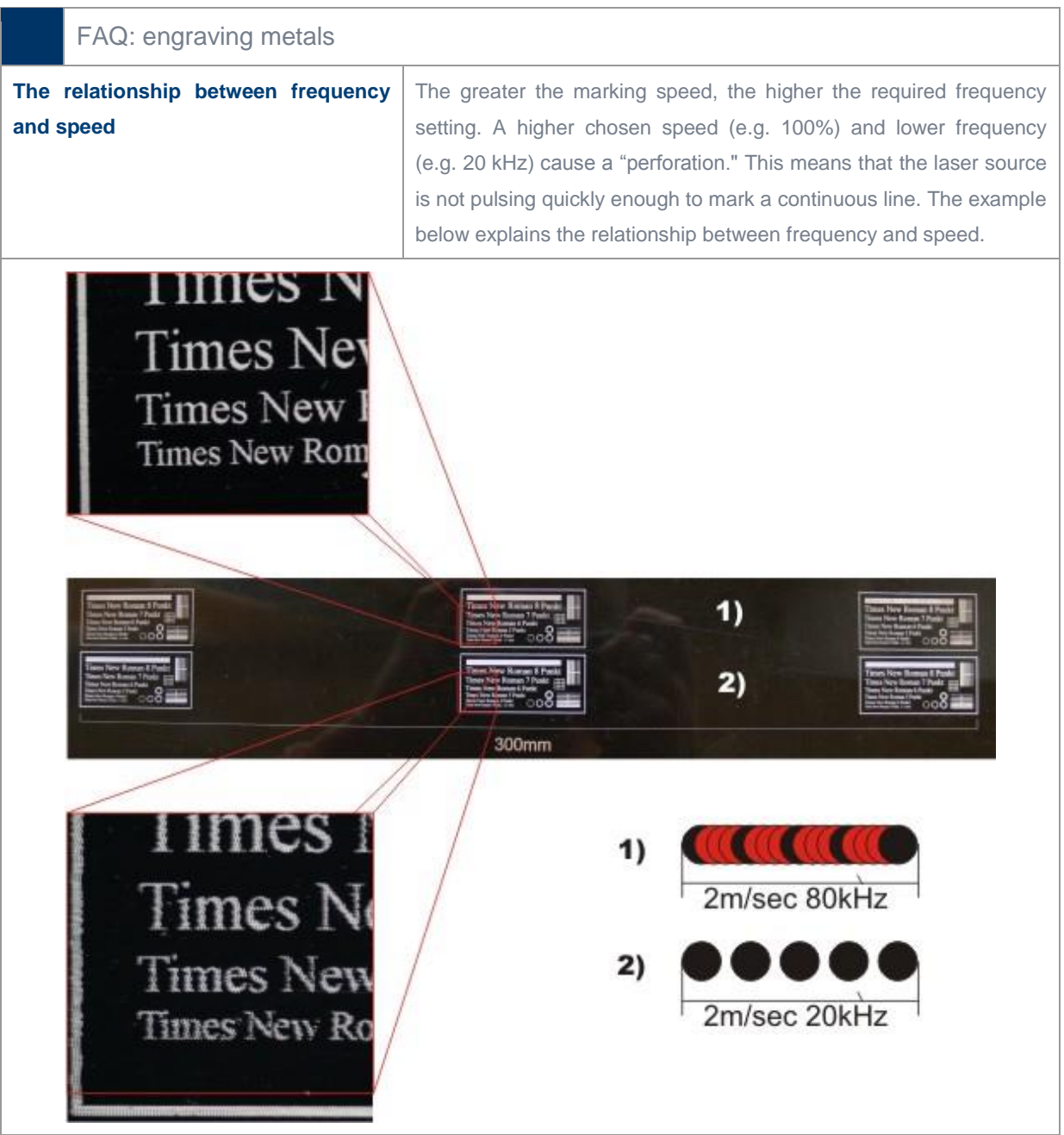

www.troteclaser.com

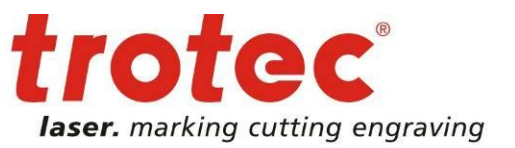

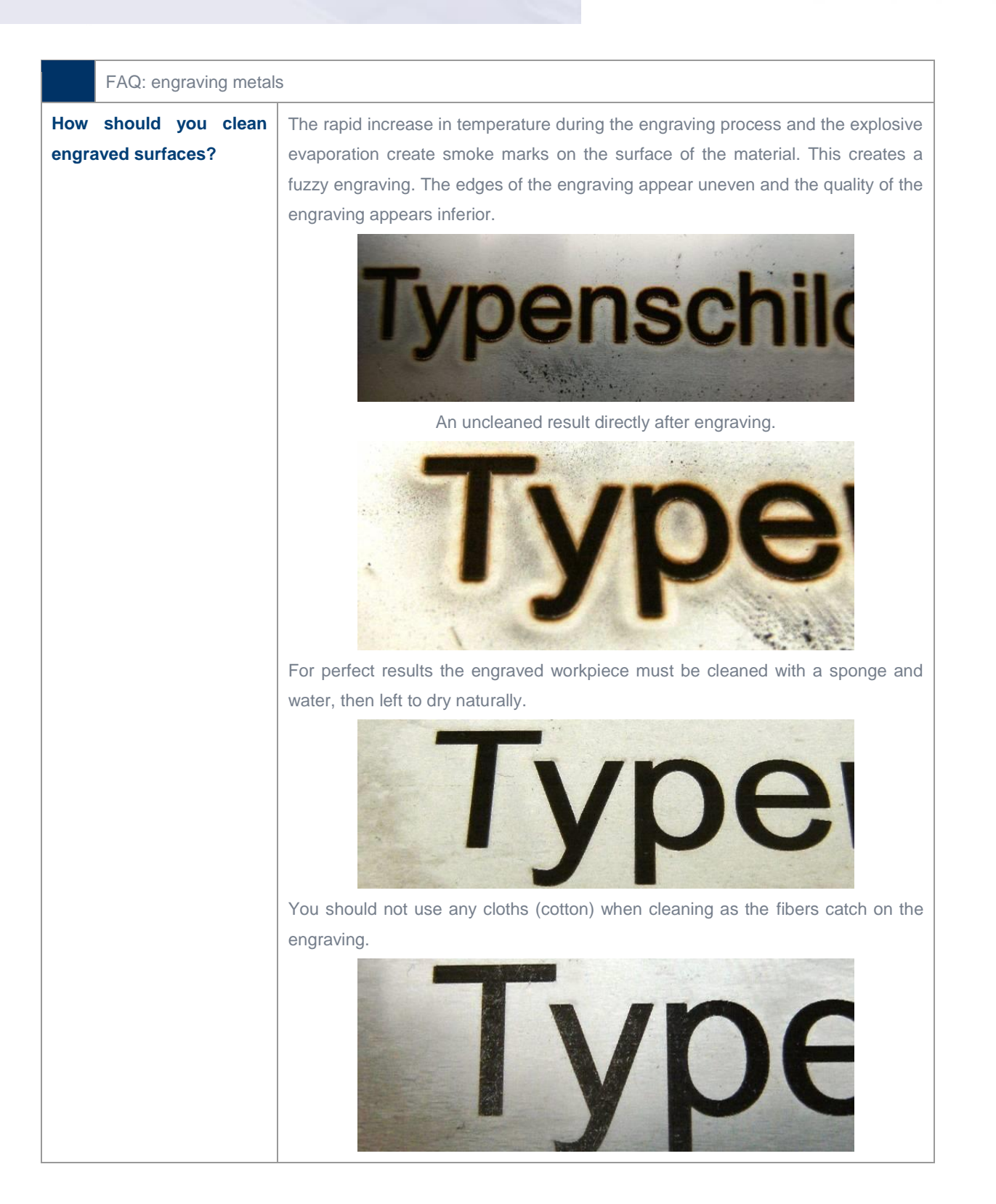

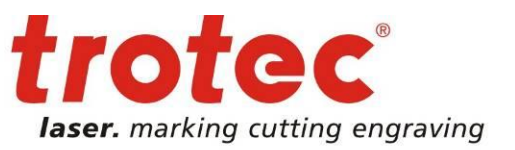

<span id="page-12-0"></span>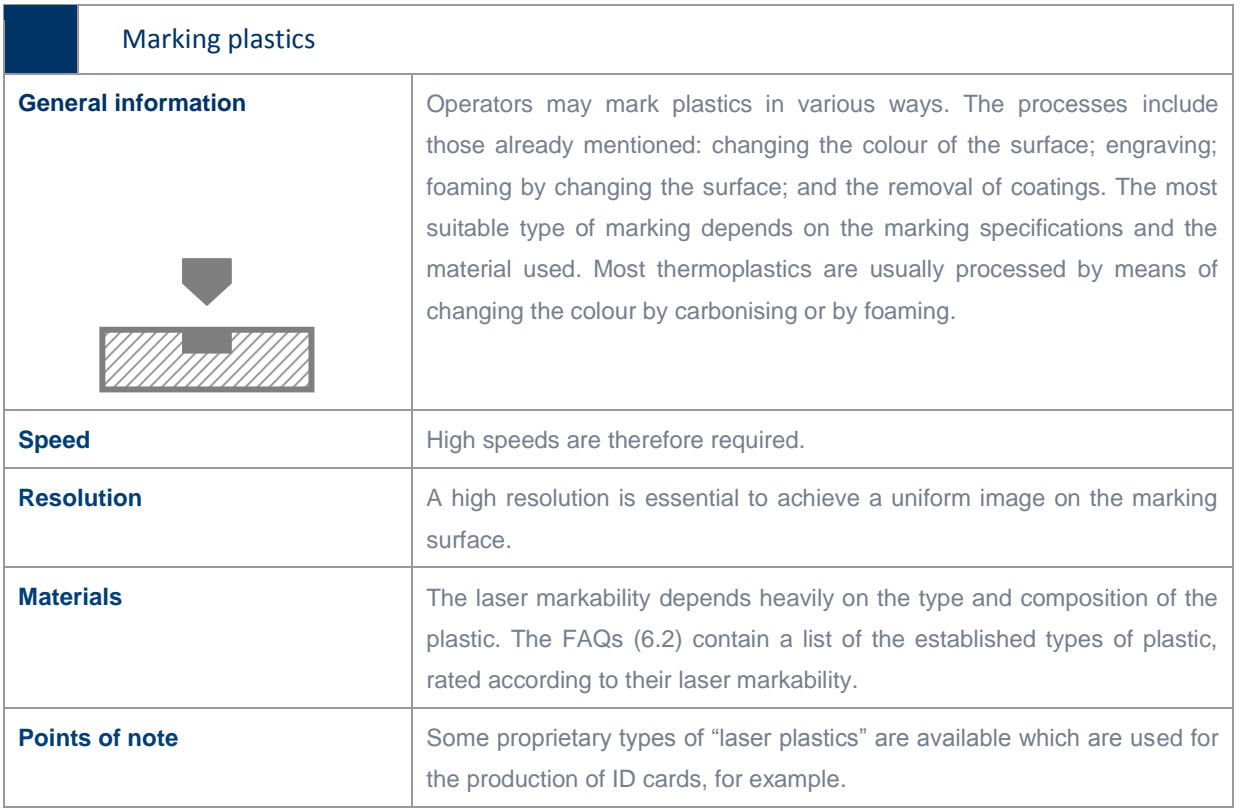

Examples of marking plastics with a plotter

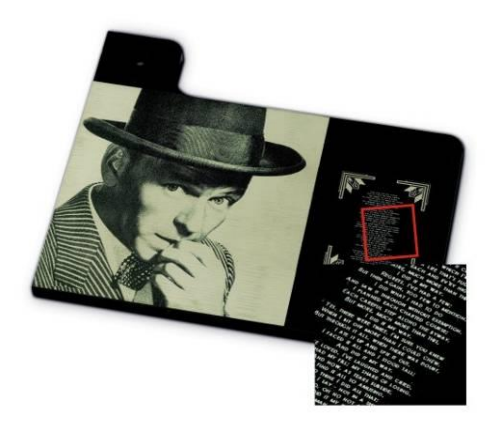

#### **Material**

Plastics

#### **Laser parameters**

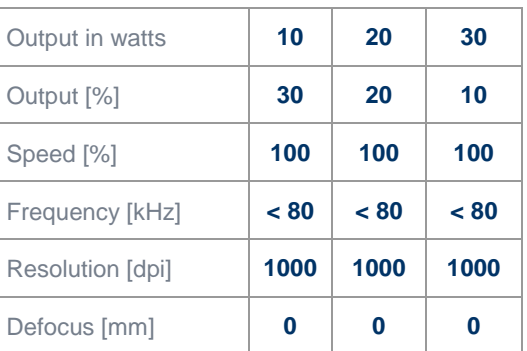

\* exact frequency setting depends on the marking speed

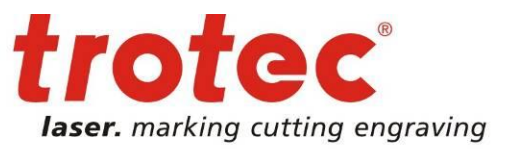

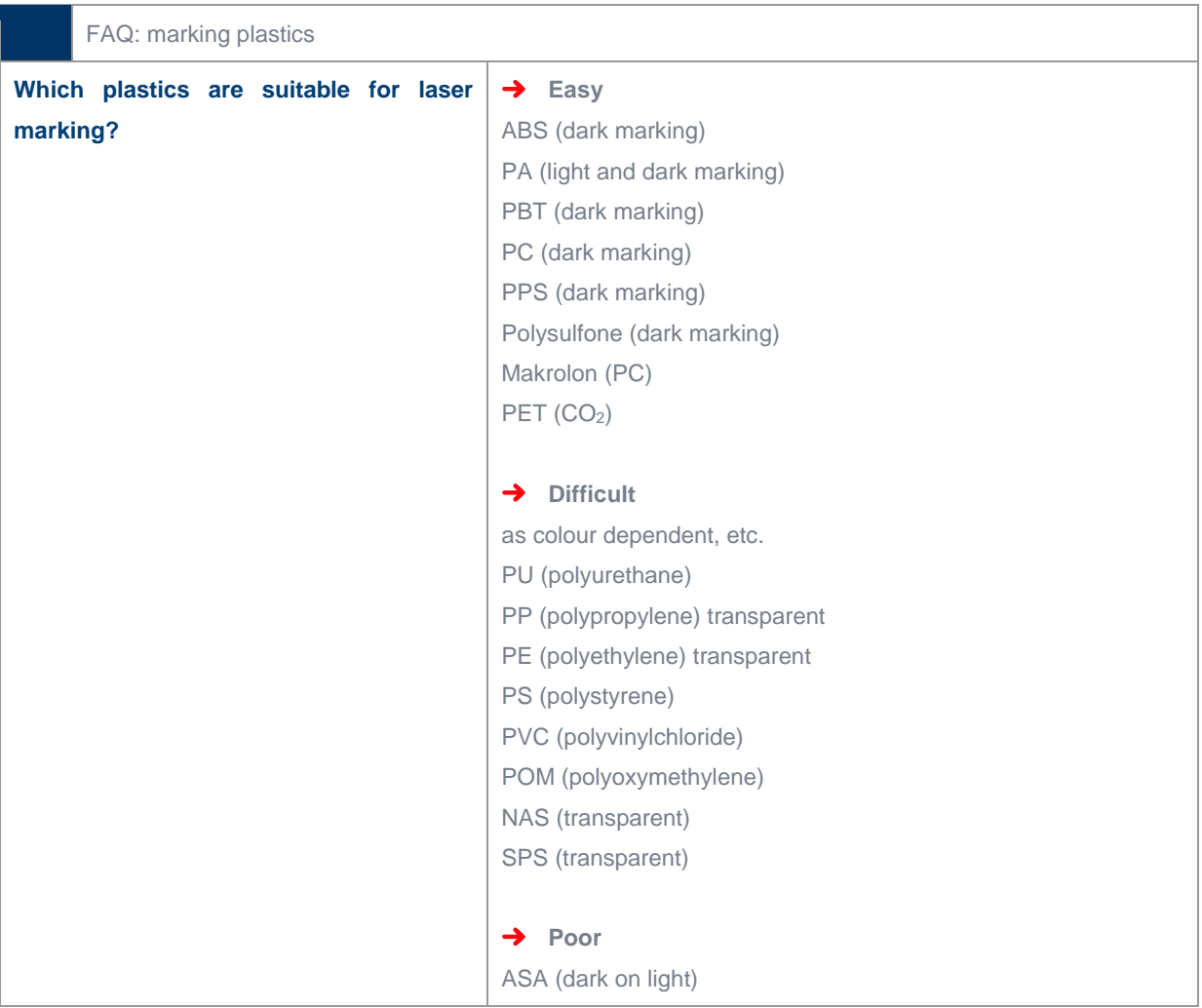

www.troteclaser.com

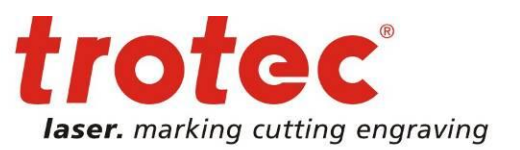

<span id="page-14-0"></span>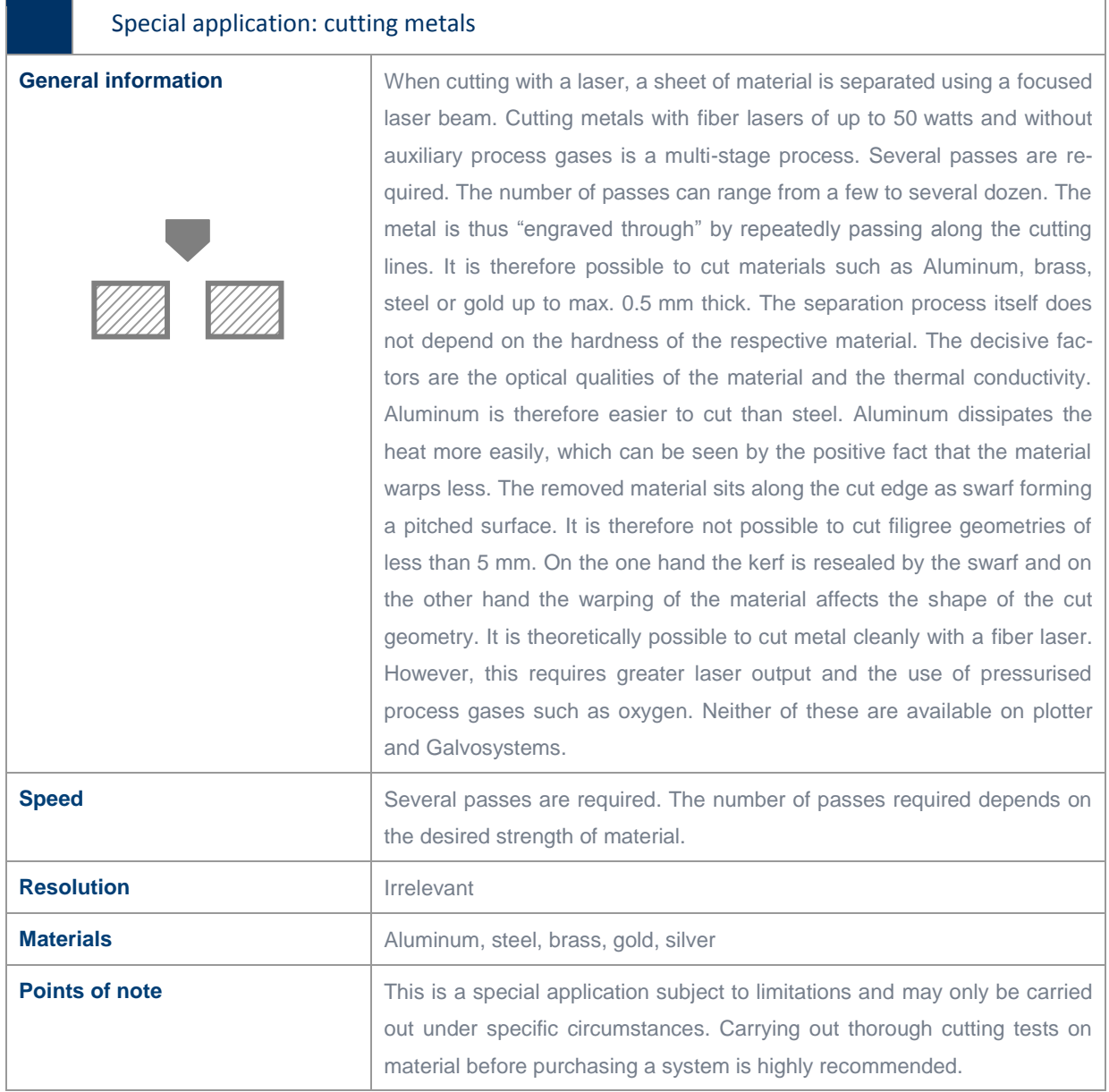

www.troteclaser.com

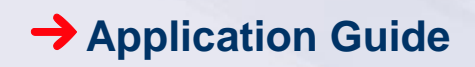

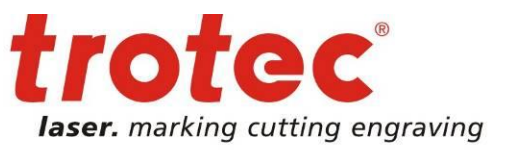

#### Examples of cutting metals with a plotter

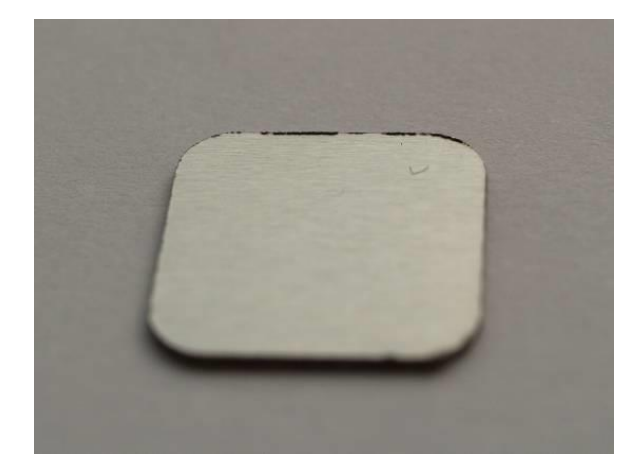

#### **→** Material

Aluminum, 0.5 mm

#### **Laser parameters**

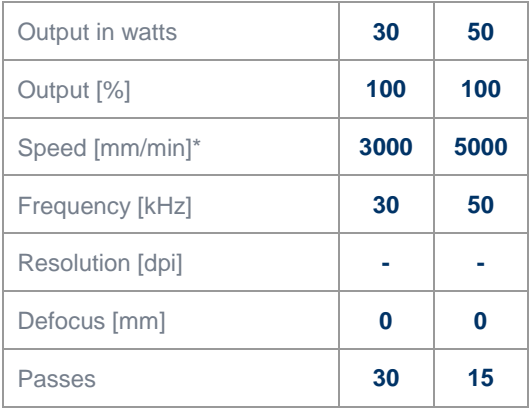

\* troCAM

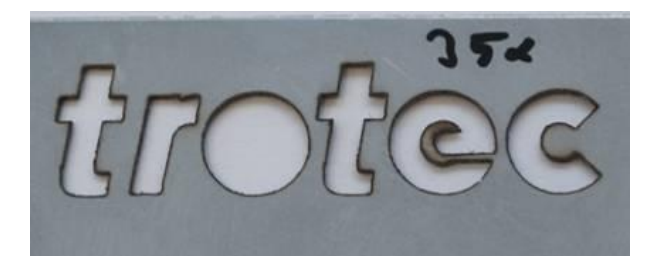

#### **Material**

Stainless steel, 0.5 mm

#### **Laser parameters**

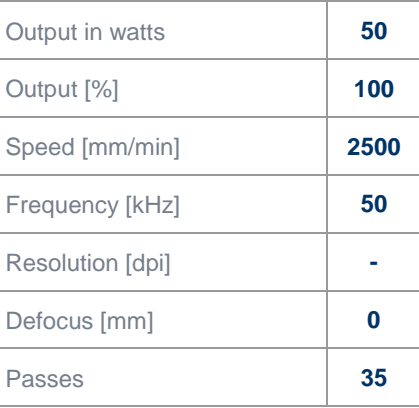

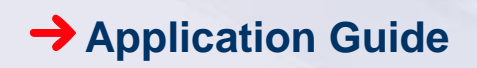

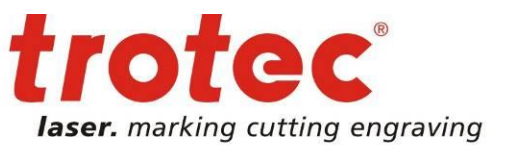

#### <span id="page-16-0"></span>Examples of cutting metals with a Galvo

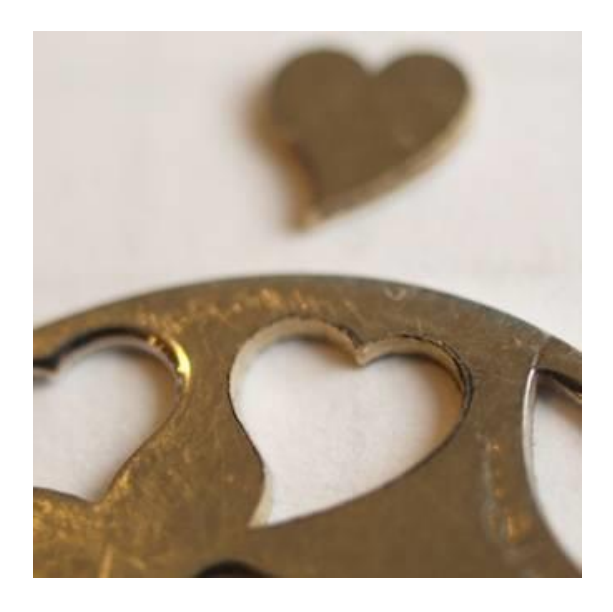

#### **→** Material

Brass, 1.5 mm

#### **Laser parameters**

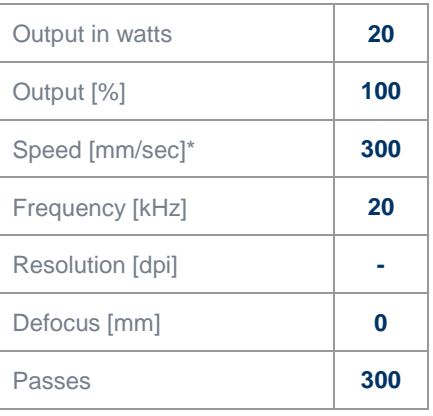

\* Speedmark

<span id="page-16-1"></span>FAQ: cutting metals

#### **→** How thick a piece of material can you cut and what are the limitations?

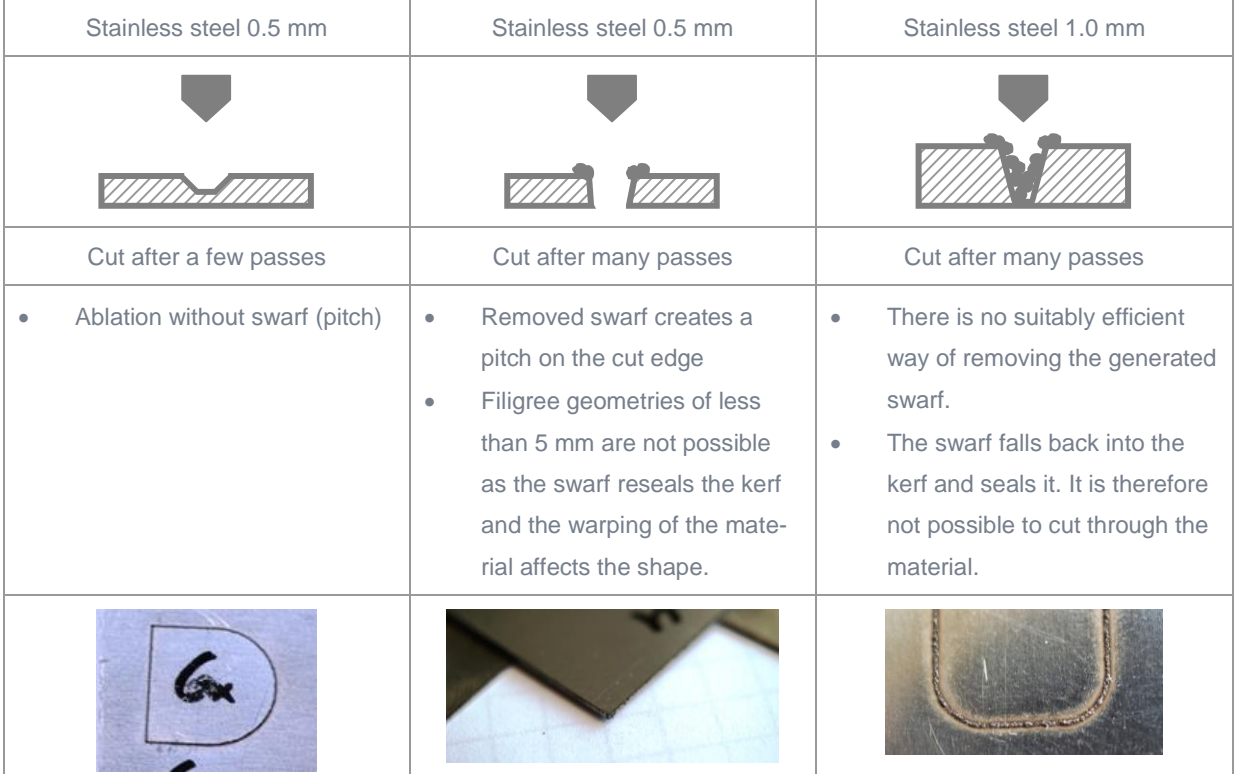

www.troteclaser.com

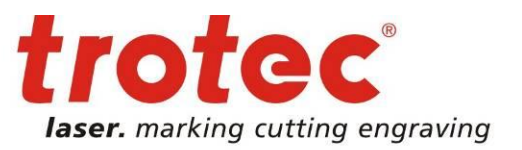

### <span id="page-17-0"></span>**Alternative method for laser marking metals**

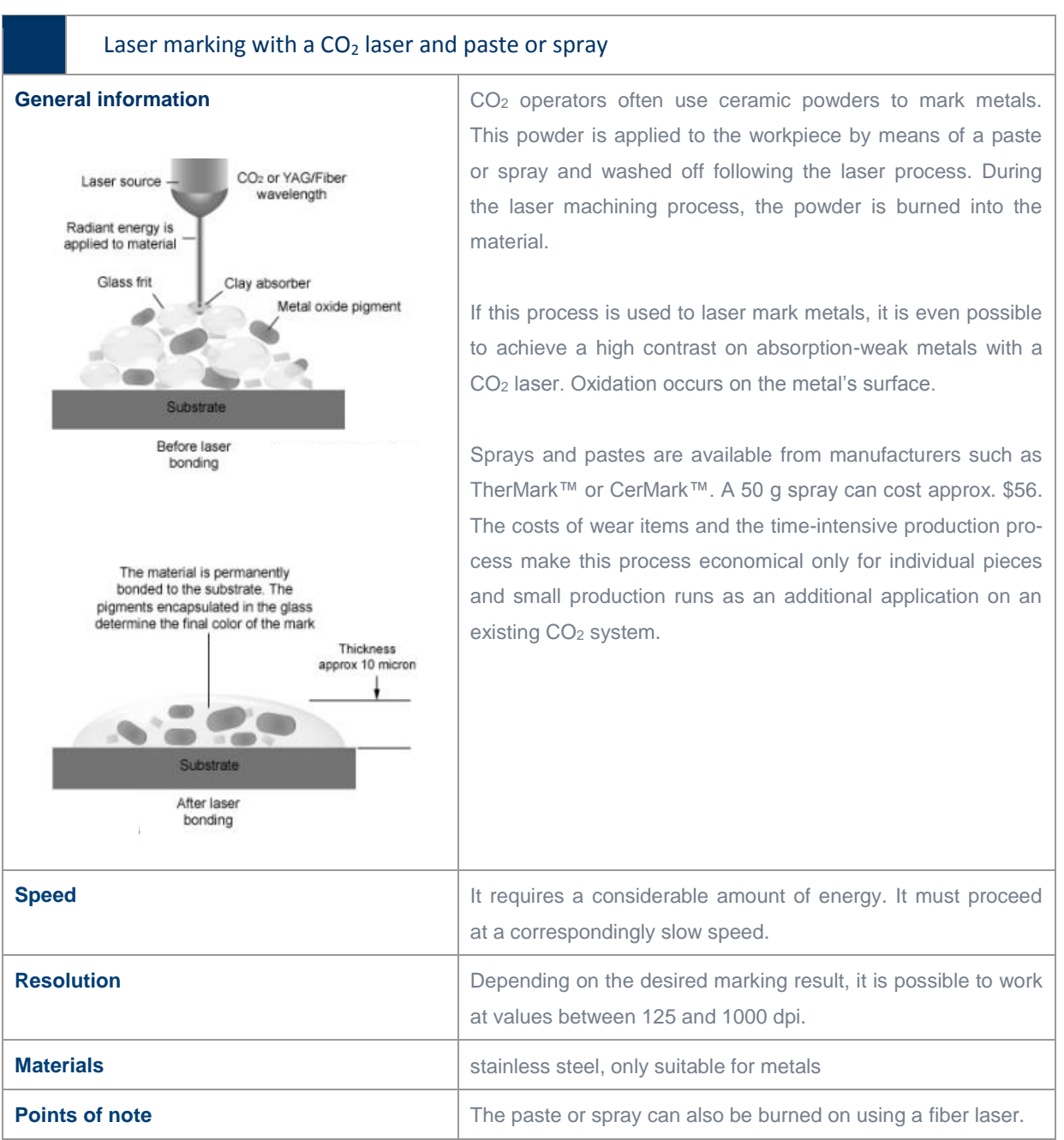

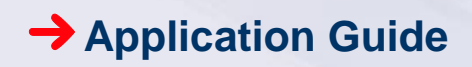

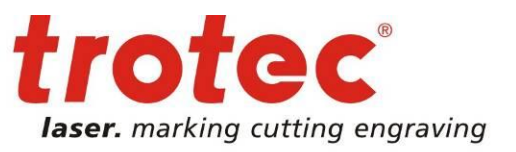

#### <span id="page-18-0"></span>Examples of laser marking with a CO2 plotter and paste or spray

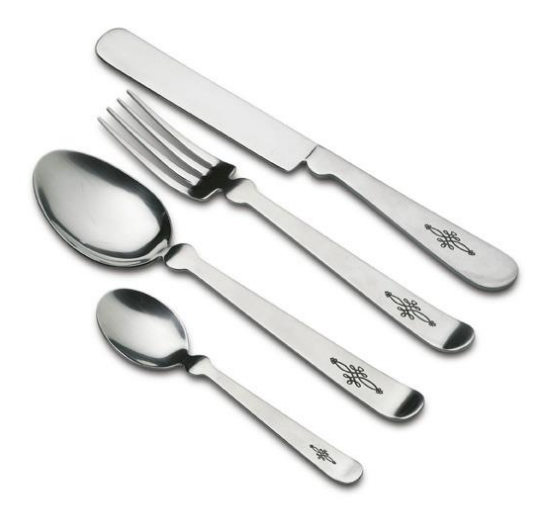

#### **→** Material

Stainless steel

#### **Laser parameters**

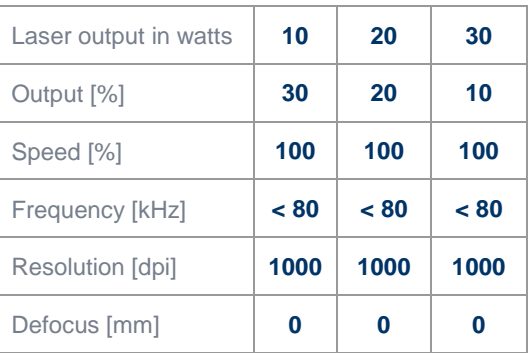

\* Exact frequency setting depends on the marking speed

<span id="page-18-1"></span>FAQ: laser marking with a CO2 laser and paste or spray

#### → Process flow for CO<sub>2</sub> marking with paste or spray

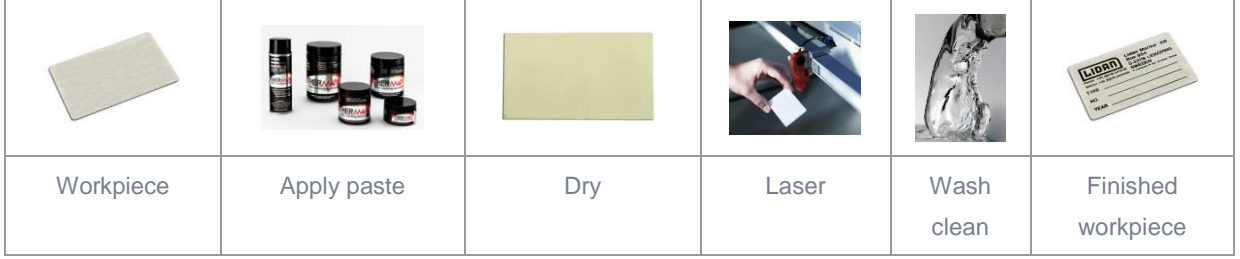

#### **Process flow for fiber laser marking**

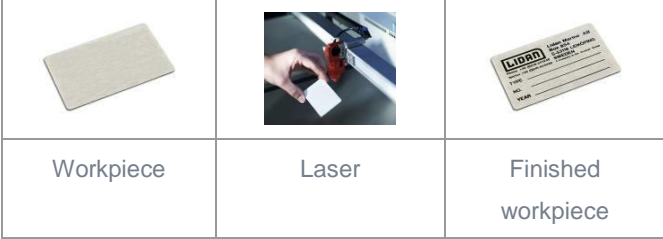

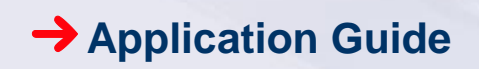

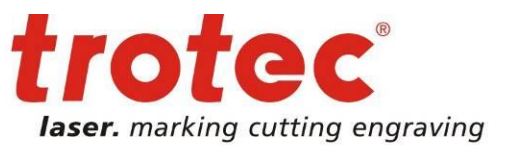

Advantages and disadvantages of CO2 marking with paste or spray

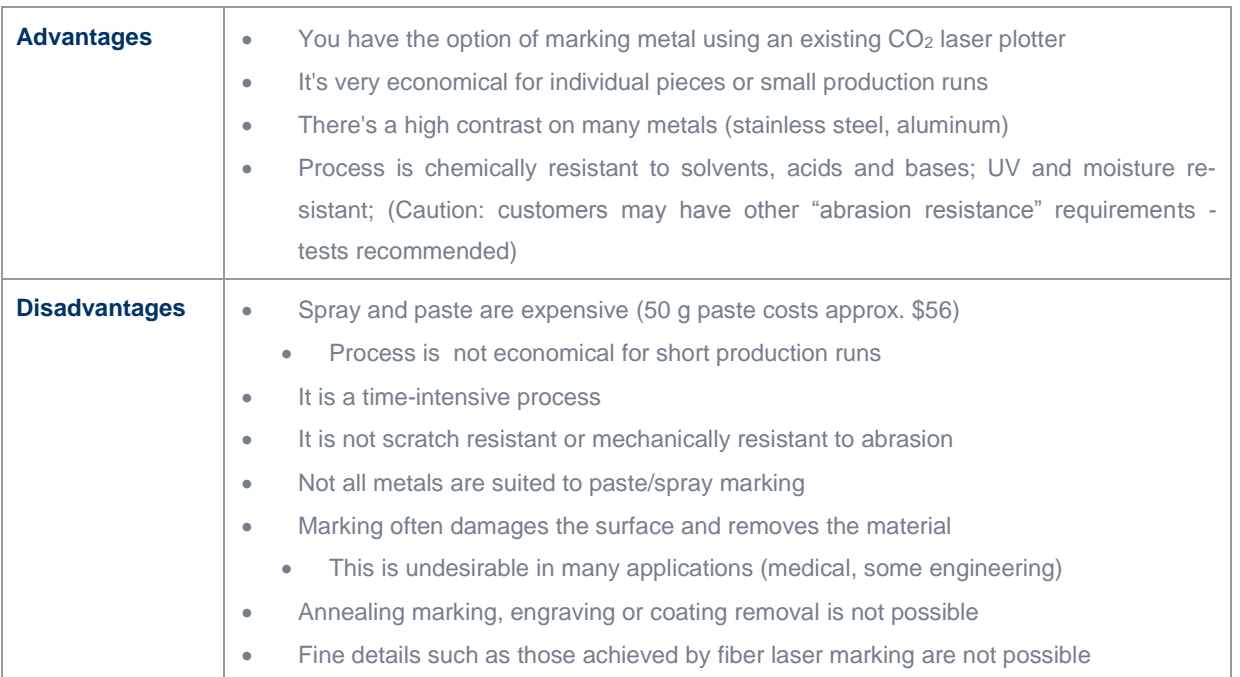

→